## ③車検証閲覧アプリのお知らせ

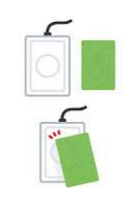

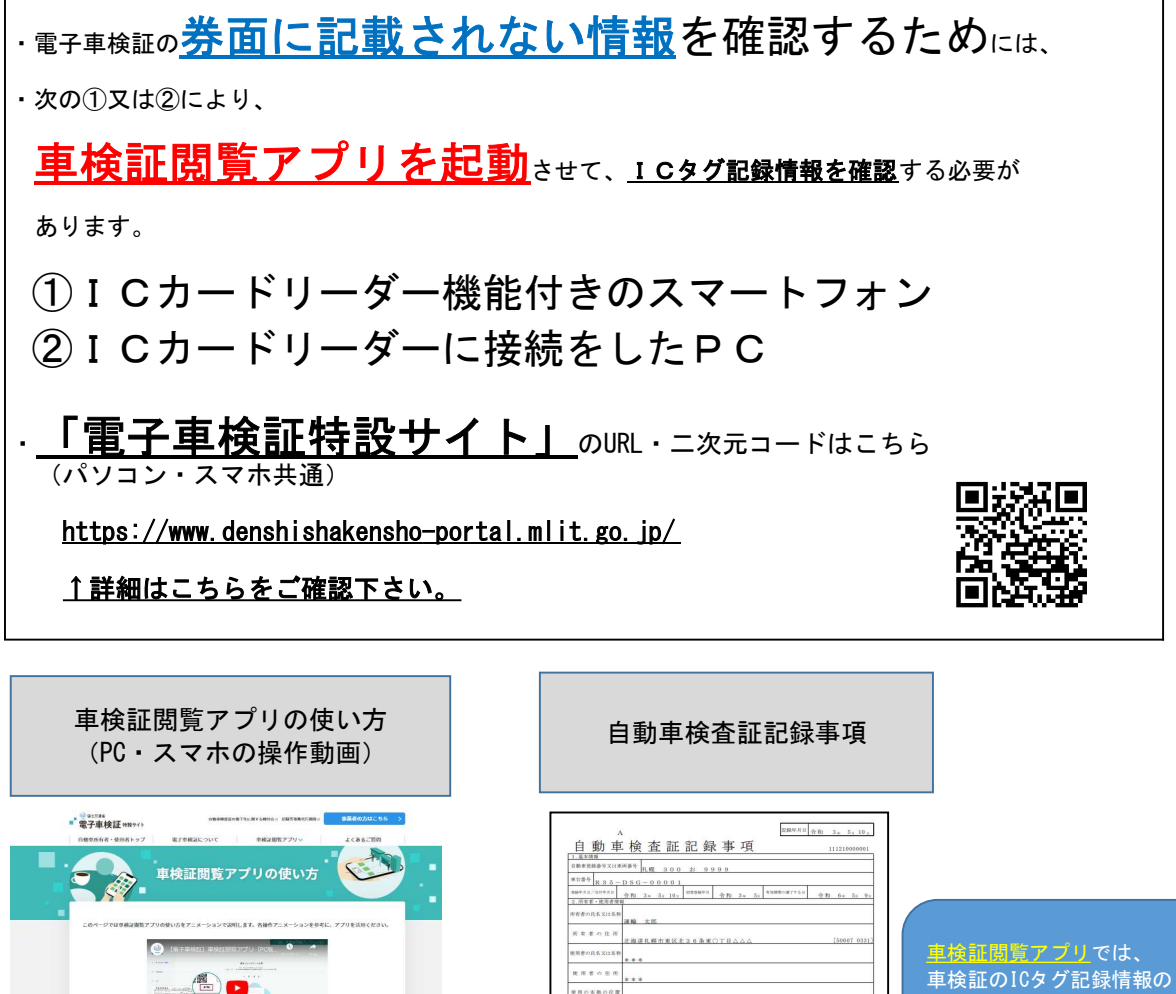

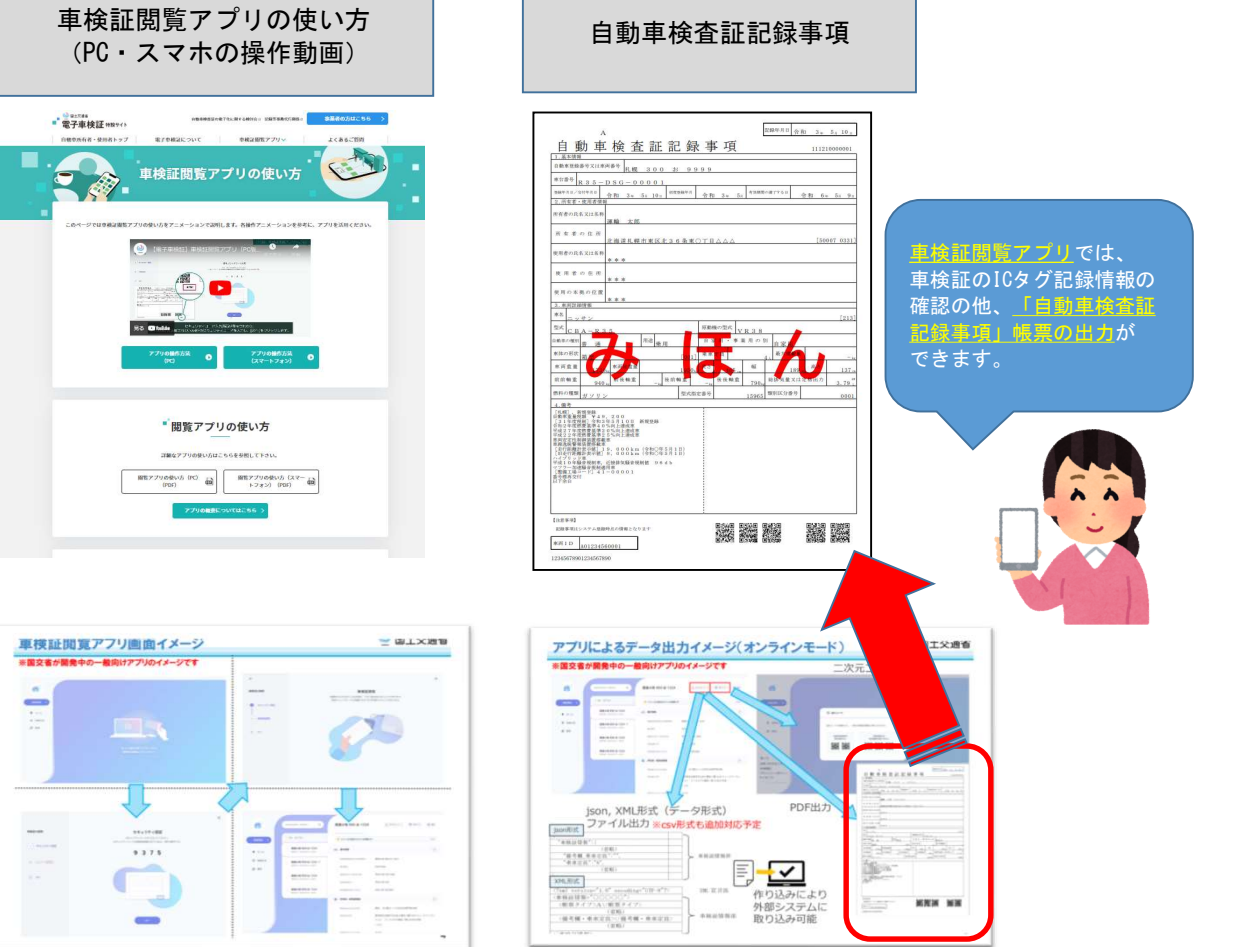